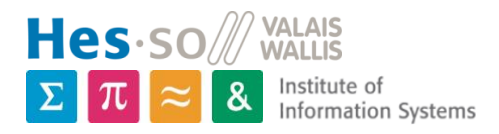

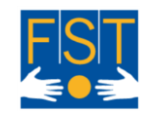

# How to Detect soft falls

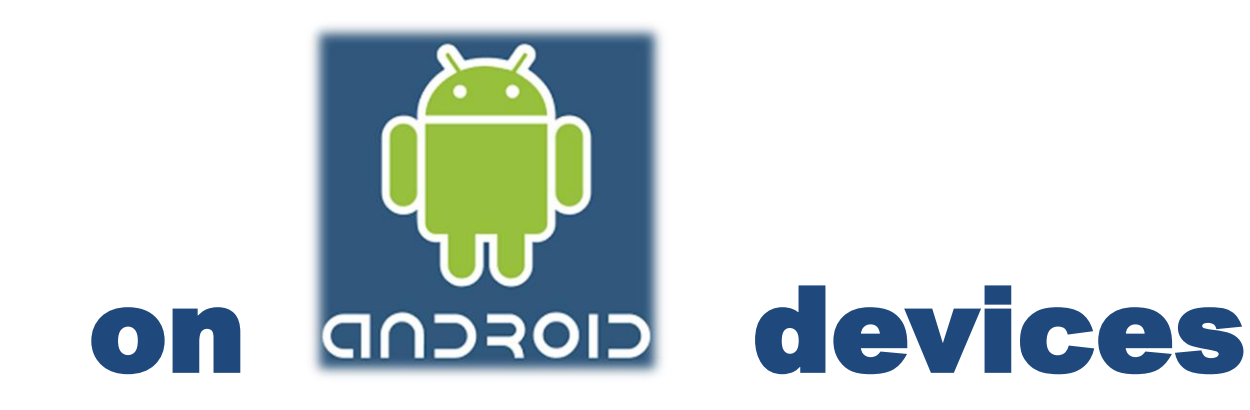

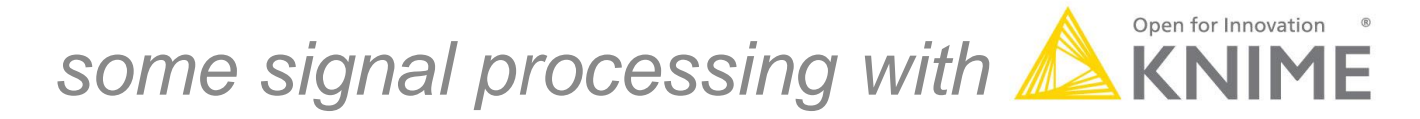

Prof. Dr. Dominique Genoud Institute of Information Systems Dominique.Genoud@hevs.ch Techno-Pôle 3 – CH-3960 Sierre Switzerland

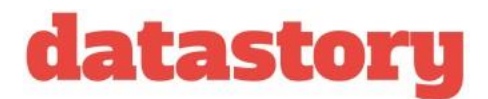

Vincent Cuendet master HES-SO, Lausanne, Switzerland

Julien Torrent FST, Neuchâtel,Switzerland

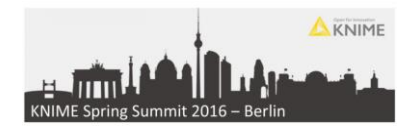

### Processing flow

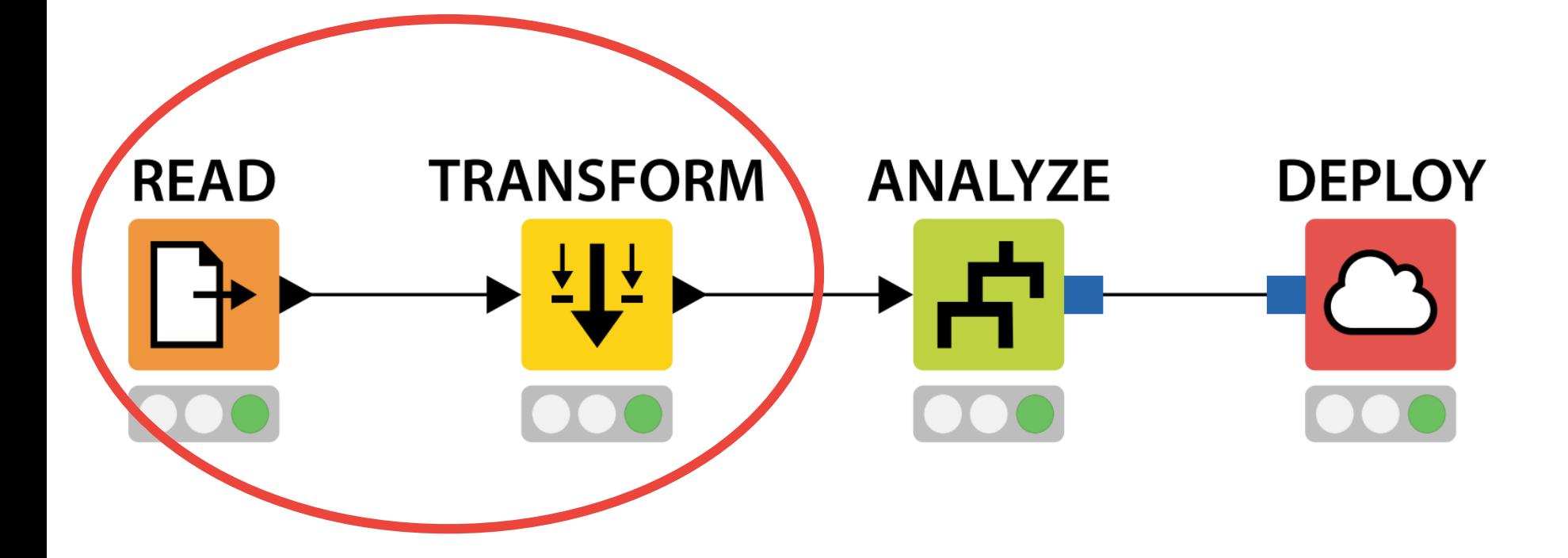

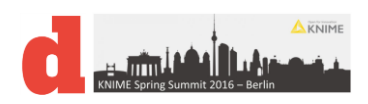

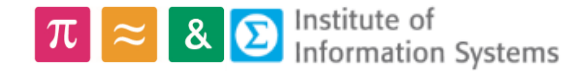

# Connected android watches

#### Moto 360 and LG-G watches

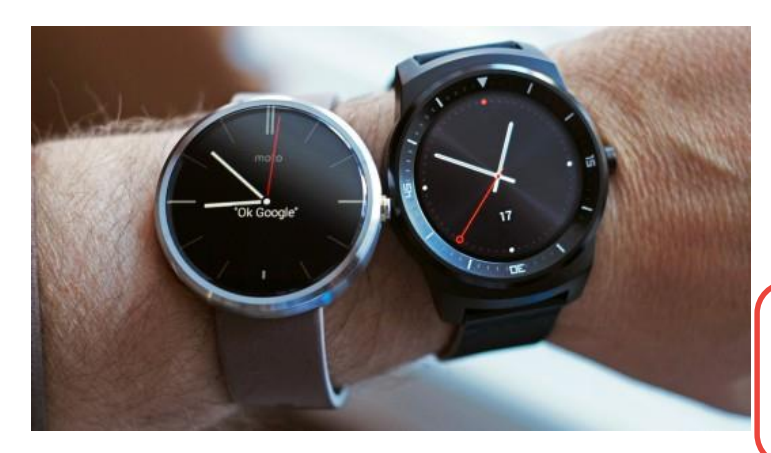

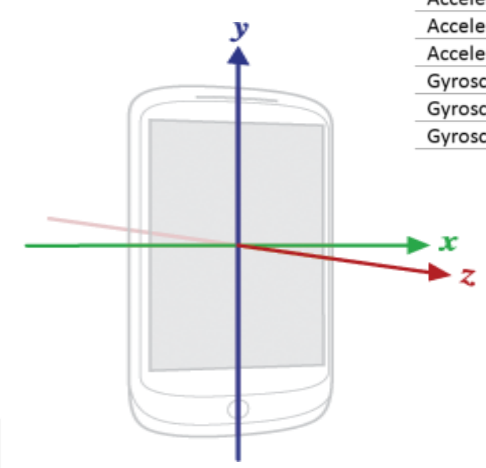

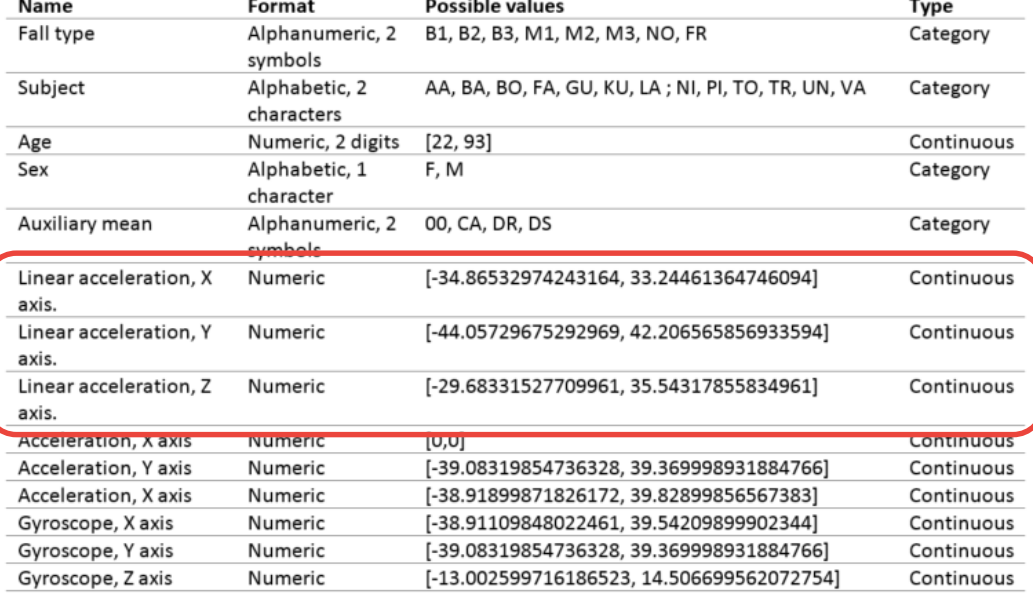

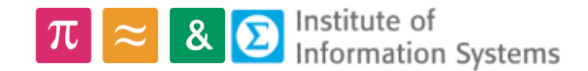

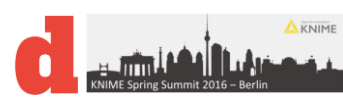

### Use the magnitude of 3D vector

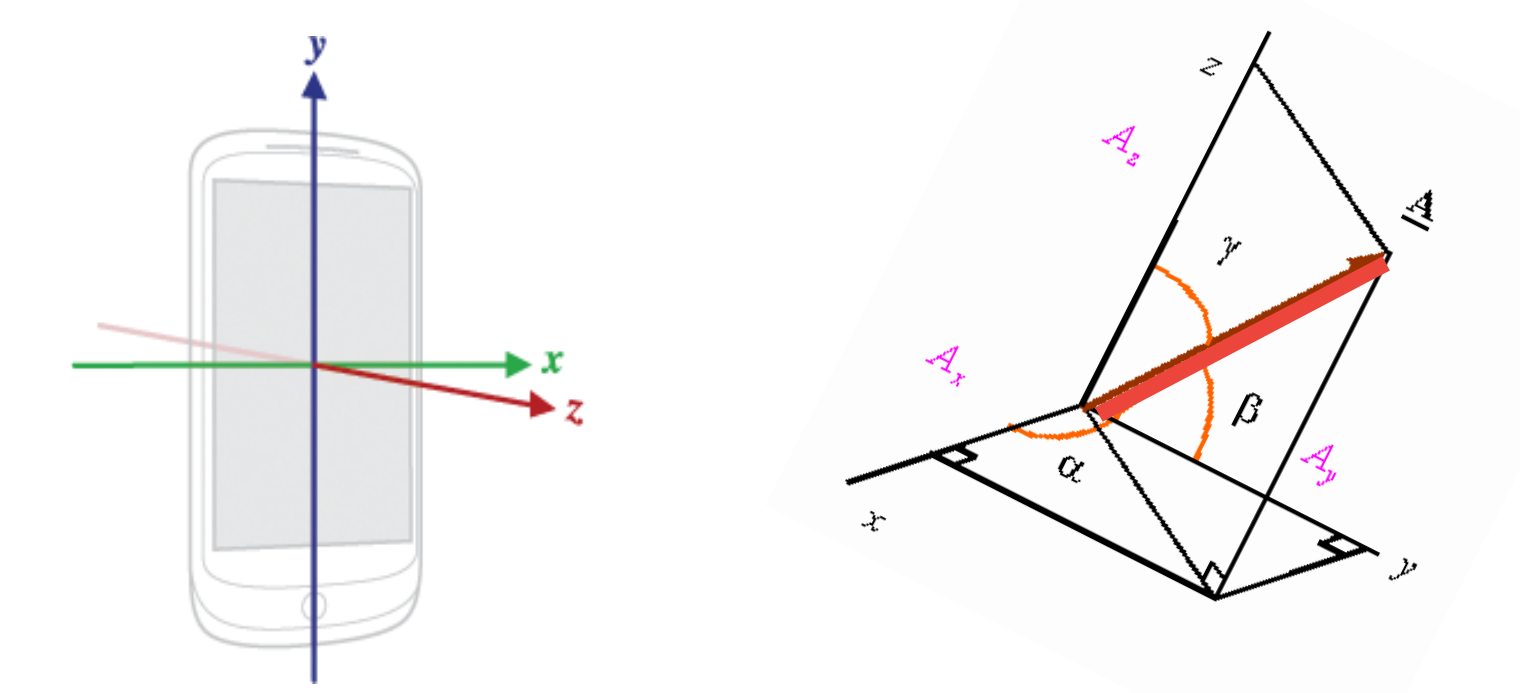

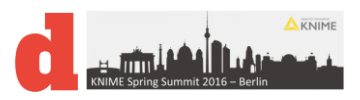

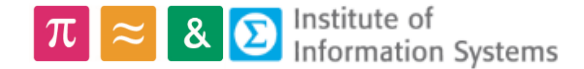

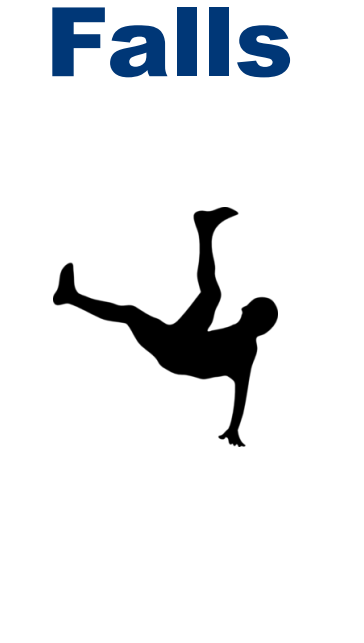

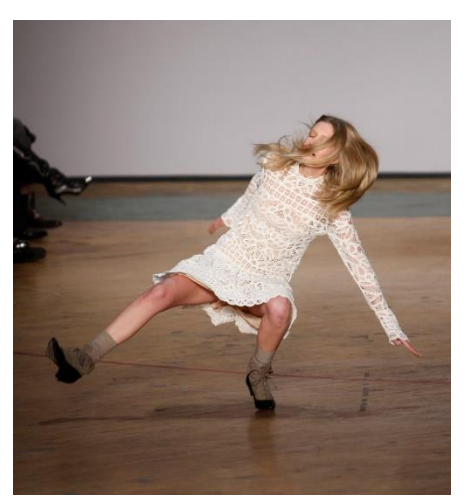

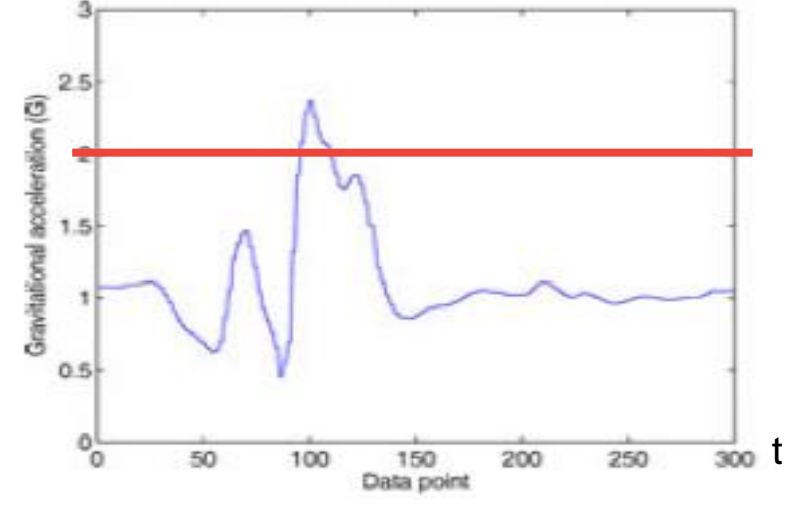

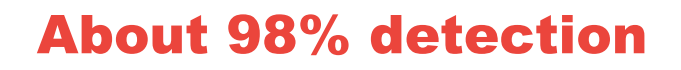

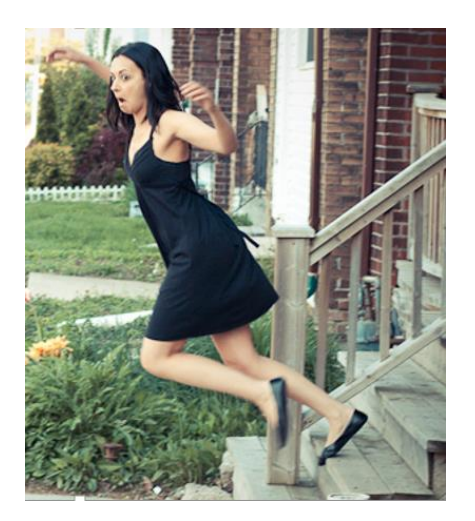

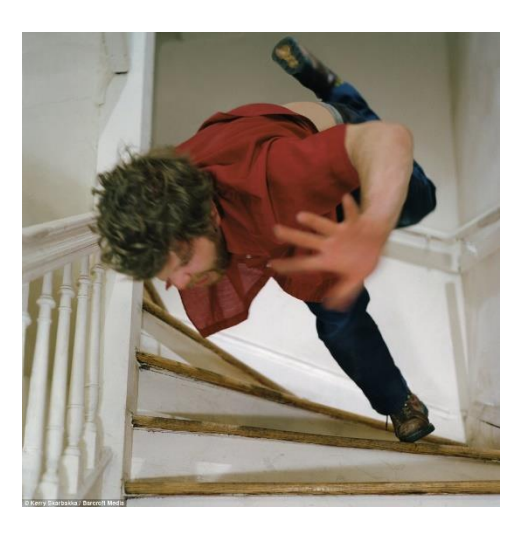

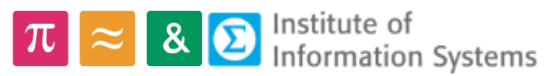

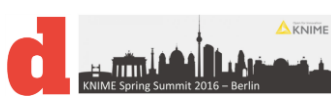

# Soft falls

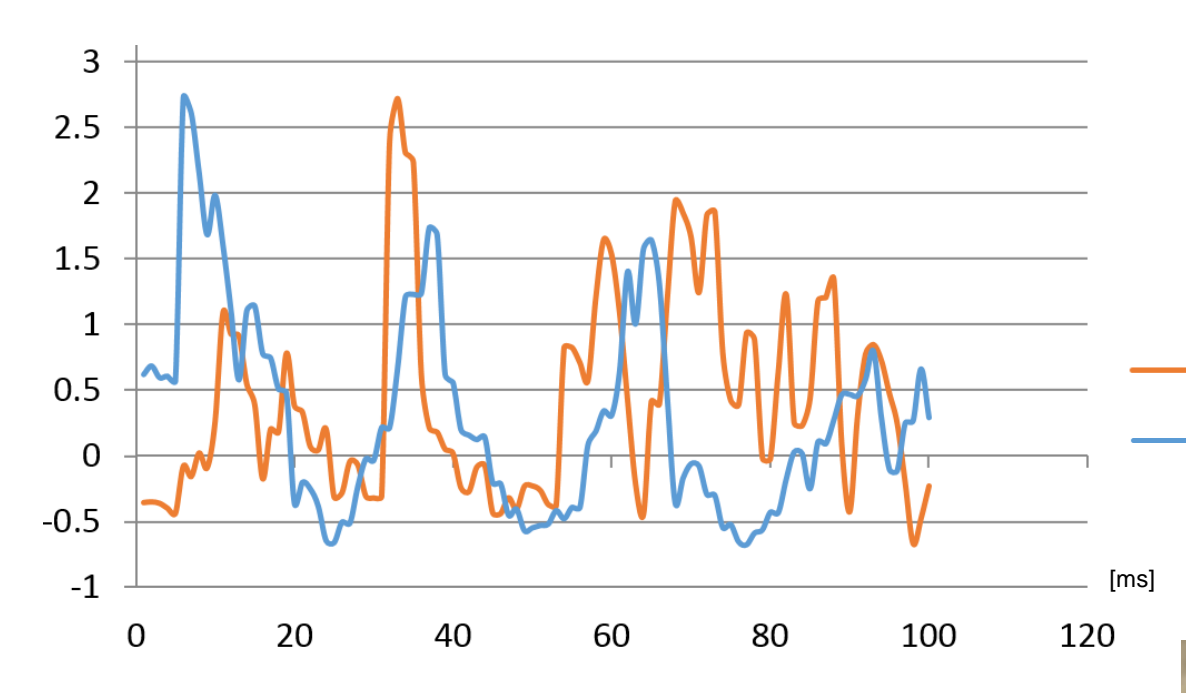

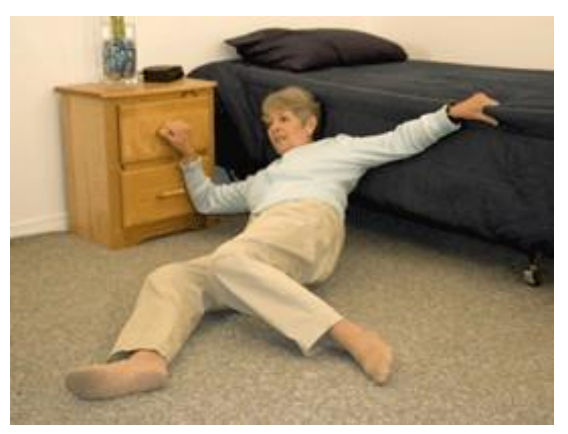

Soft fall

Normal activity

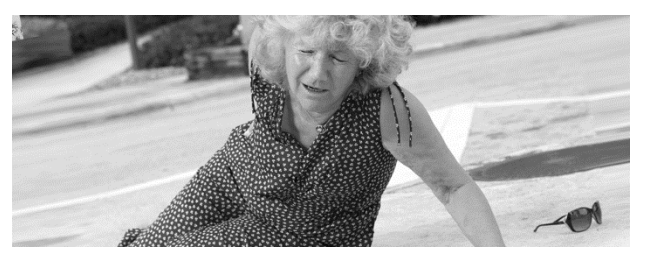

1% detection with thresholds

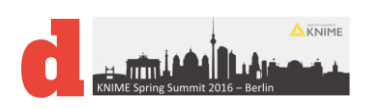

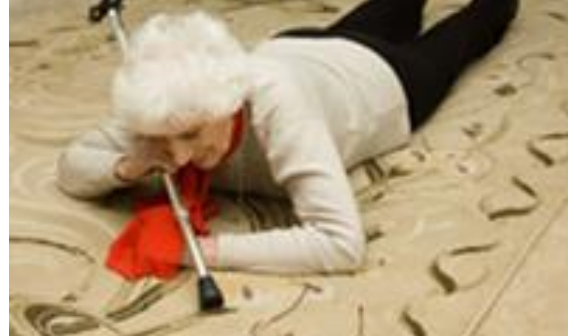

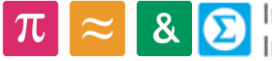

 $\pi \approx 8$  <br>D Information Systems

# Signal processing to find patterns

• Decomposition of a temporal signal:

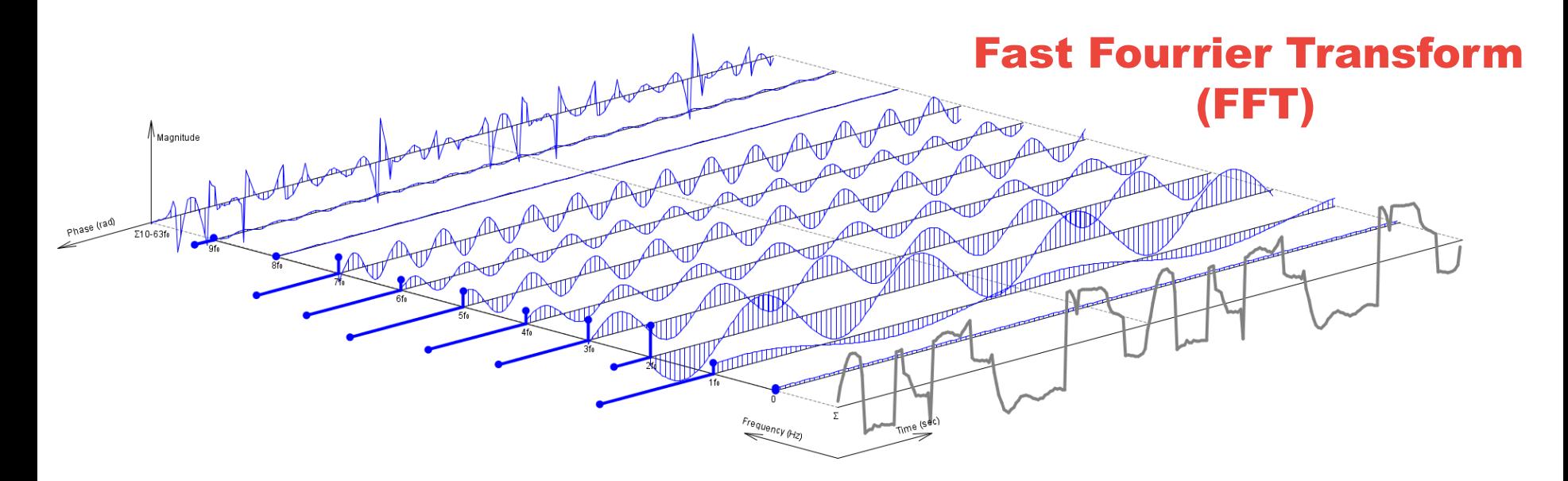

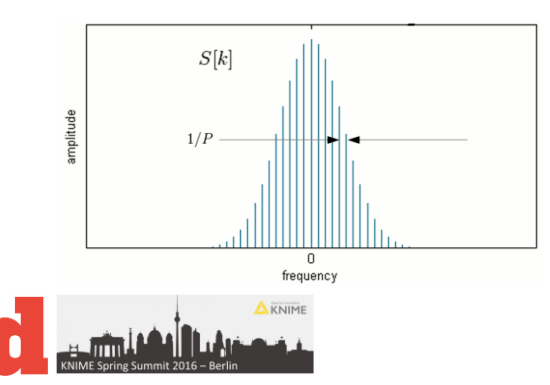

### In the digital word : Discrete Fourrier Transform (DFT)

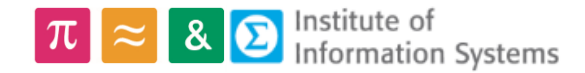

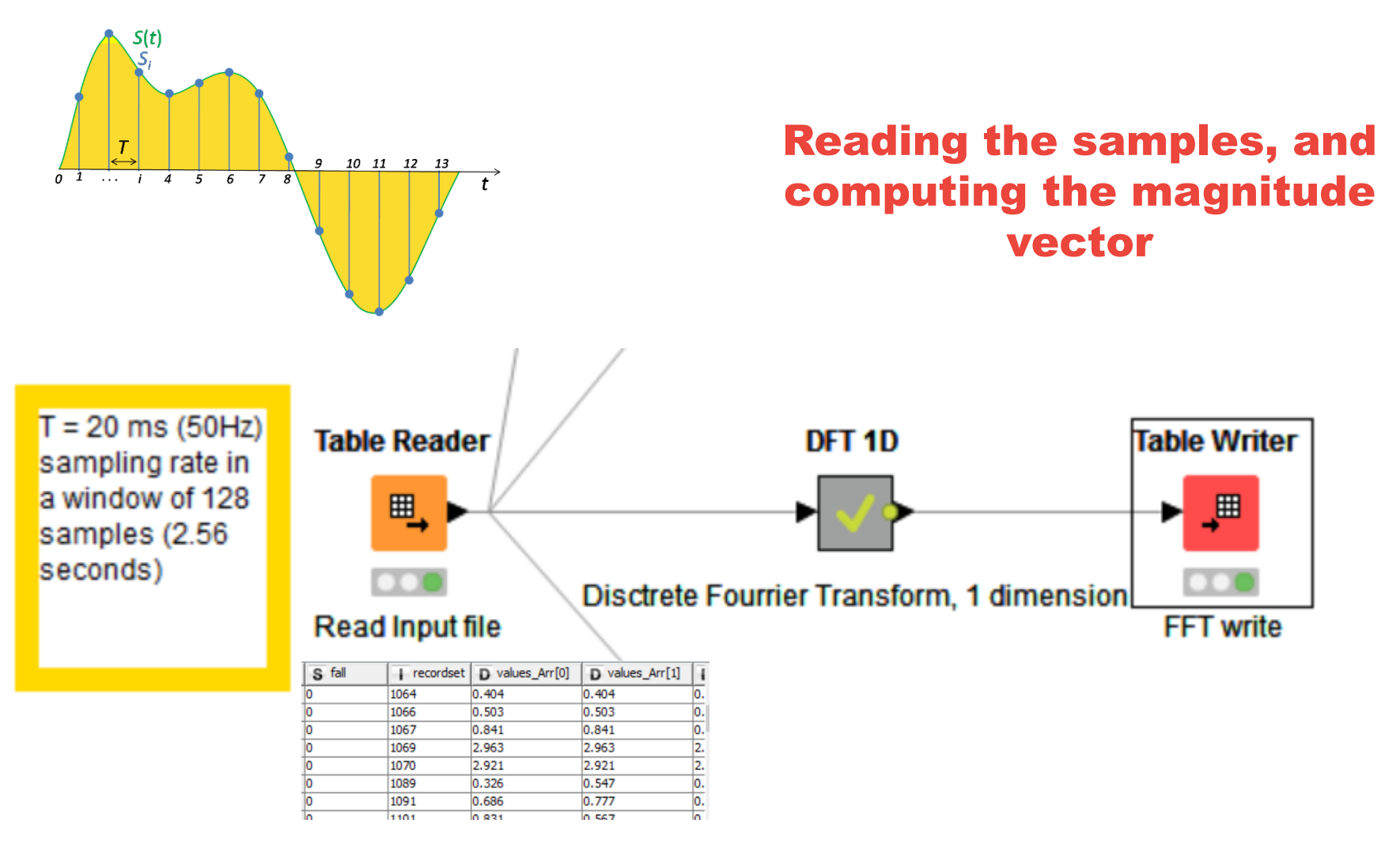

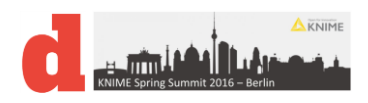

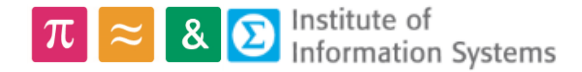

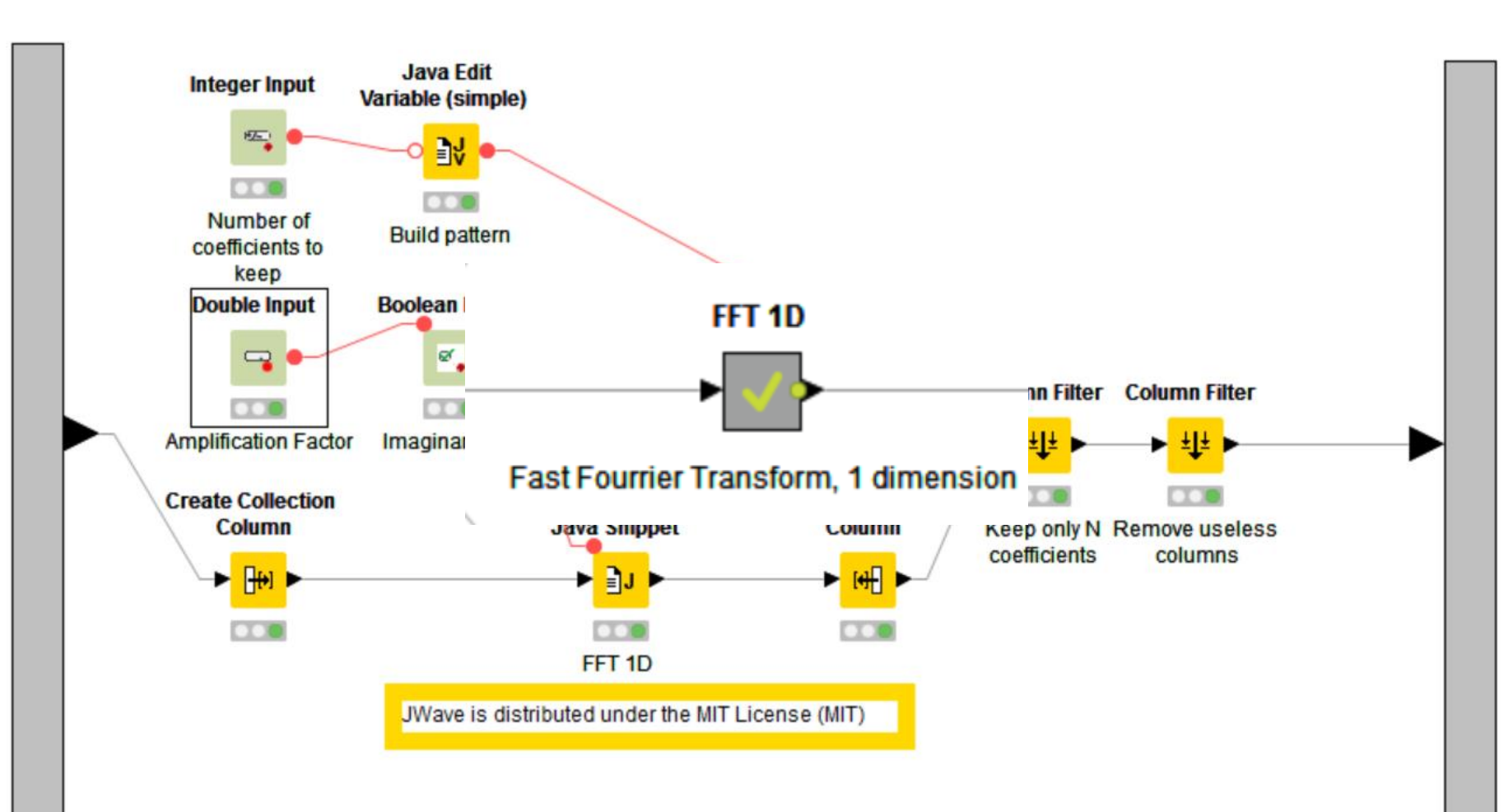

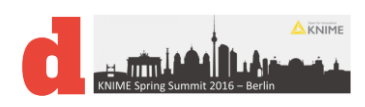

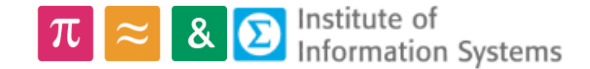

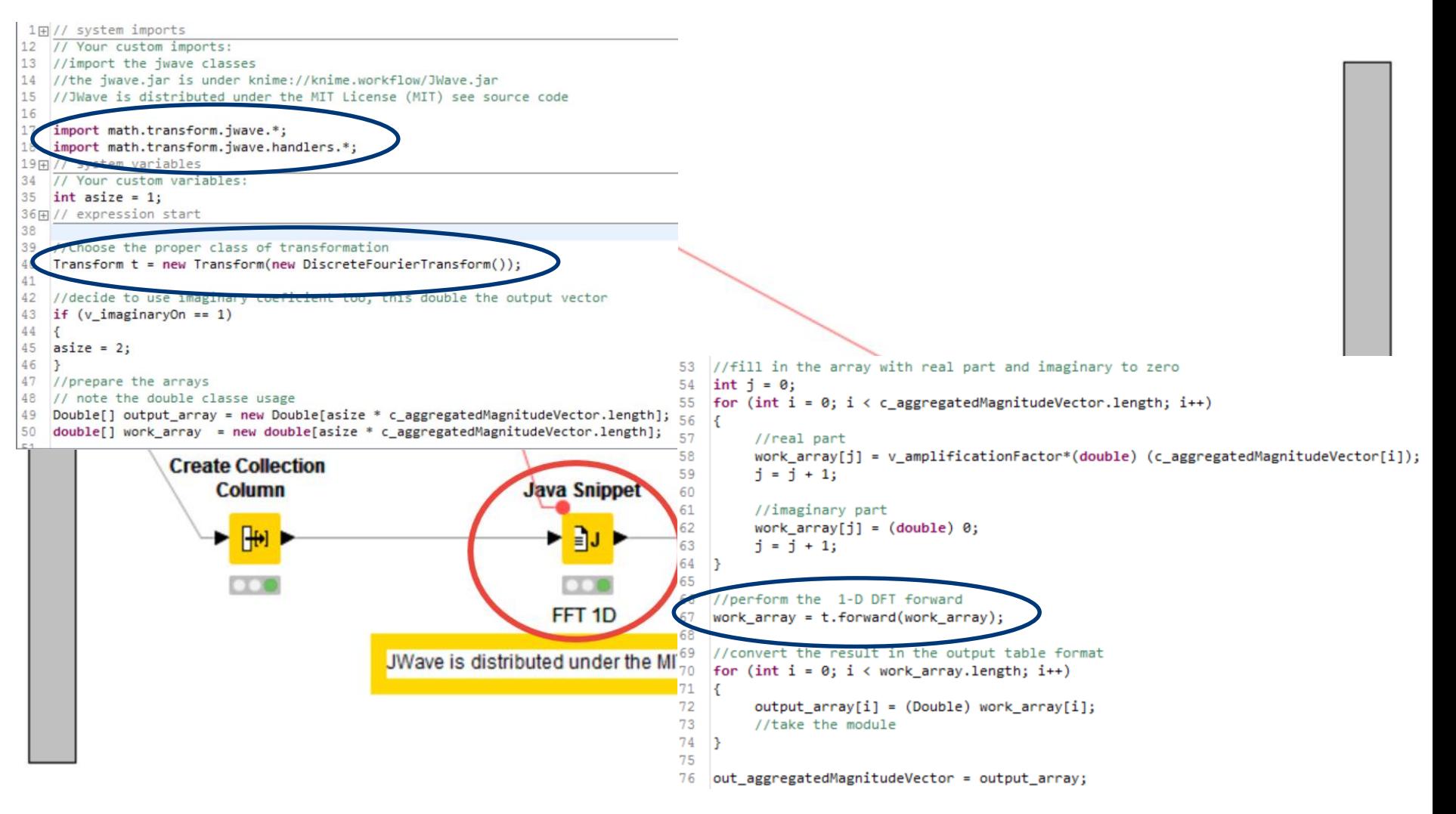

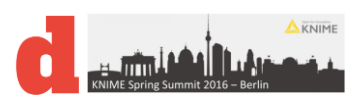

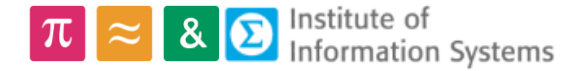

- Jwave.jar:
	- open source library developed by C. Scheiblich (MIT)
- The source code and examples are available there:
	- <https://github.com/cscheiblich/JWave>
- License free :

Permission is hereby granted, free of charge, to any person obtaining a copy of this software and associated documentation files (the "Software"), to deal in the Software without restriction, including without limitation the rights to use, copy, modify, merge, publish, distribute, sublicense, and/or sell copies of the Software, and to permit persons to whom the Software is furnished to do so, subject to the following conditions:

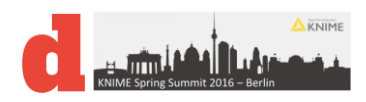

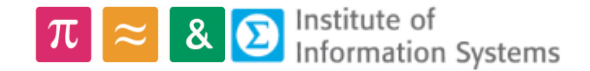

# Other polular pattern detection

• Wavelet transform : [https://en.wikipedia.org/wiki/Wavelet\\_transform](https://en.wikipedia.org/wiki/Wavelet_transform)

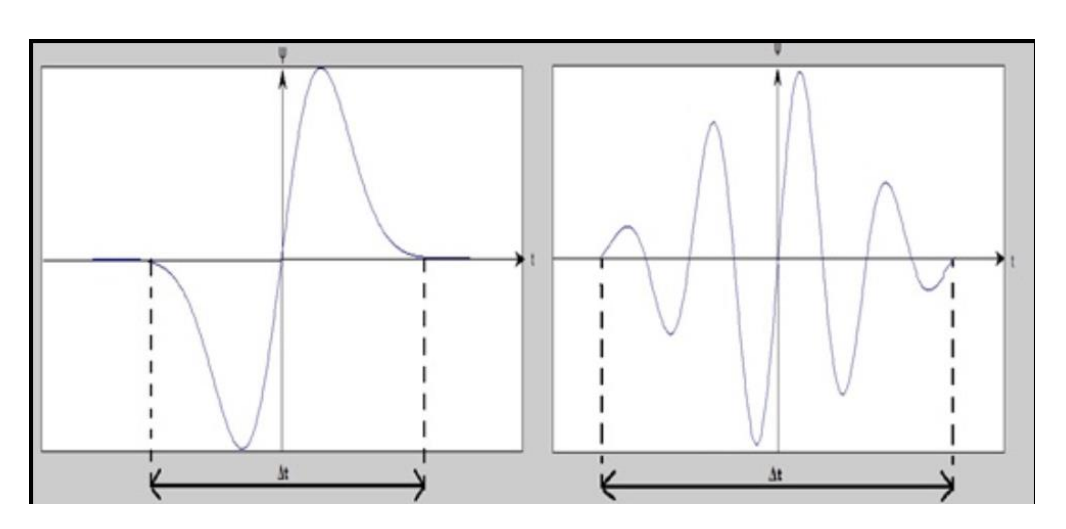

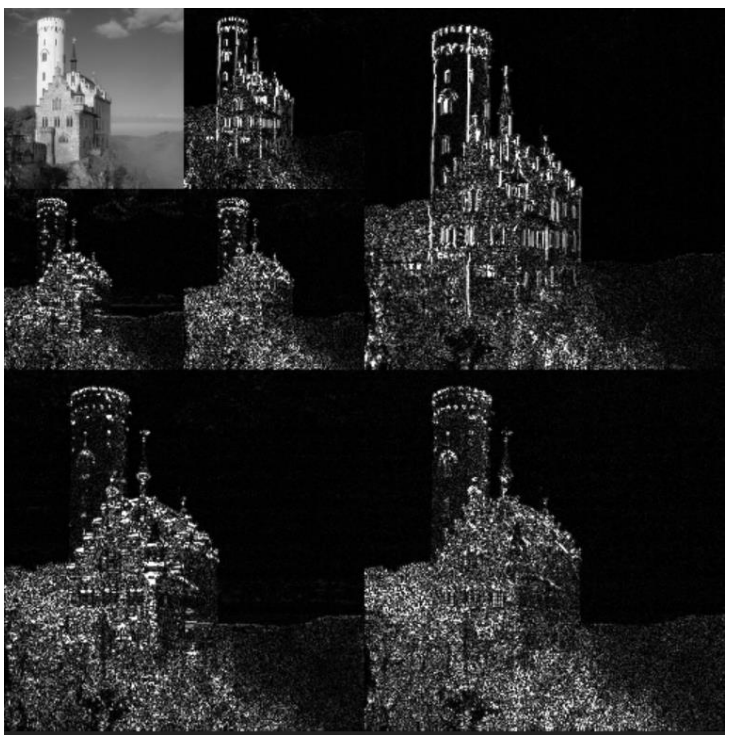

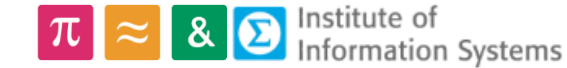

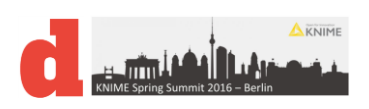

# Knime to perform Wavelets

• Implemented in the jwave.jar library:

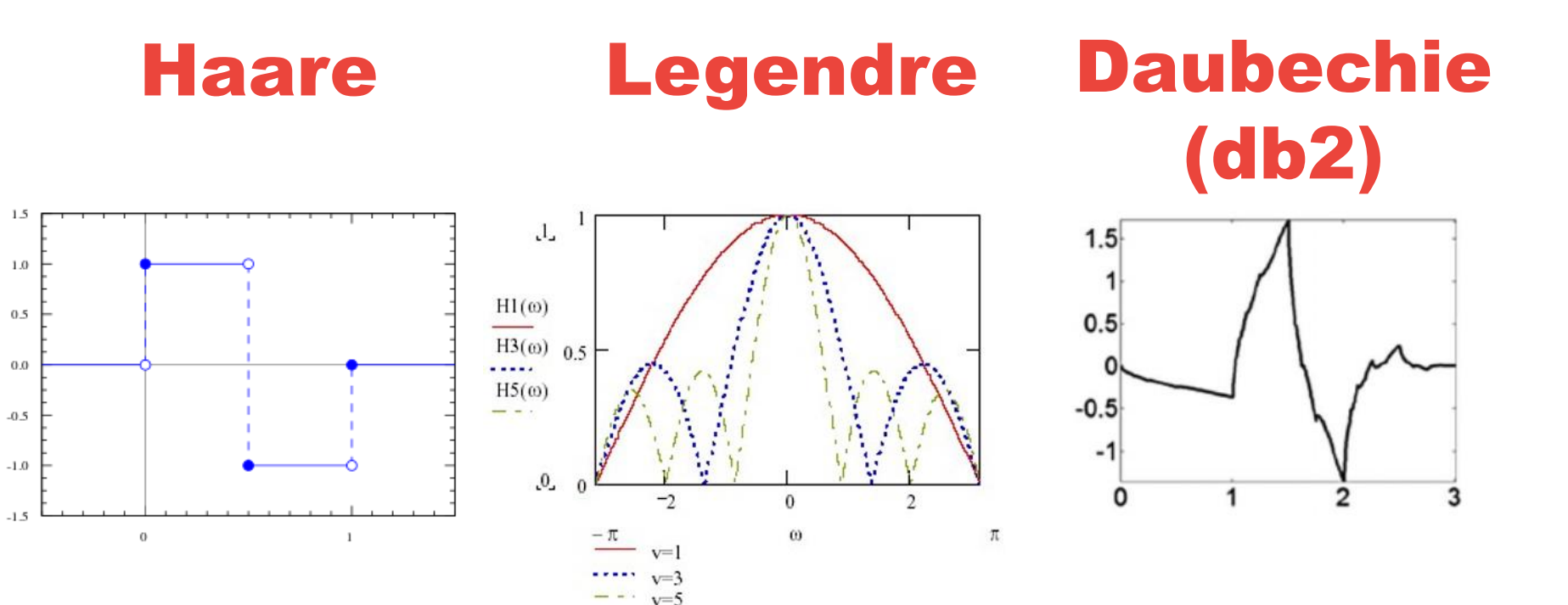

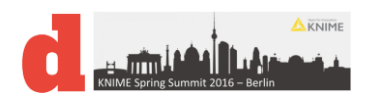

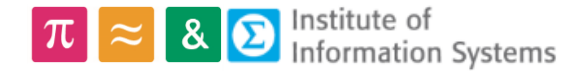

# Knime to perform Wavelets

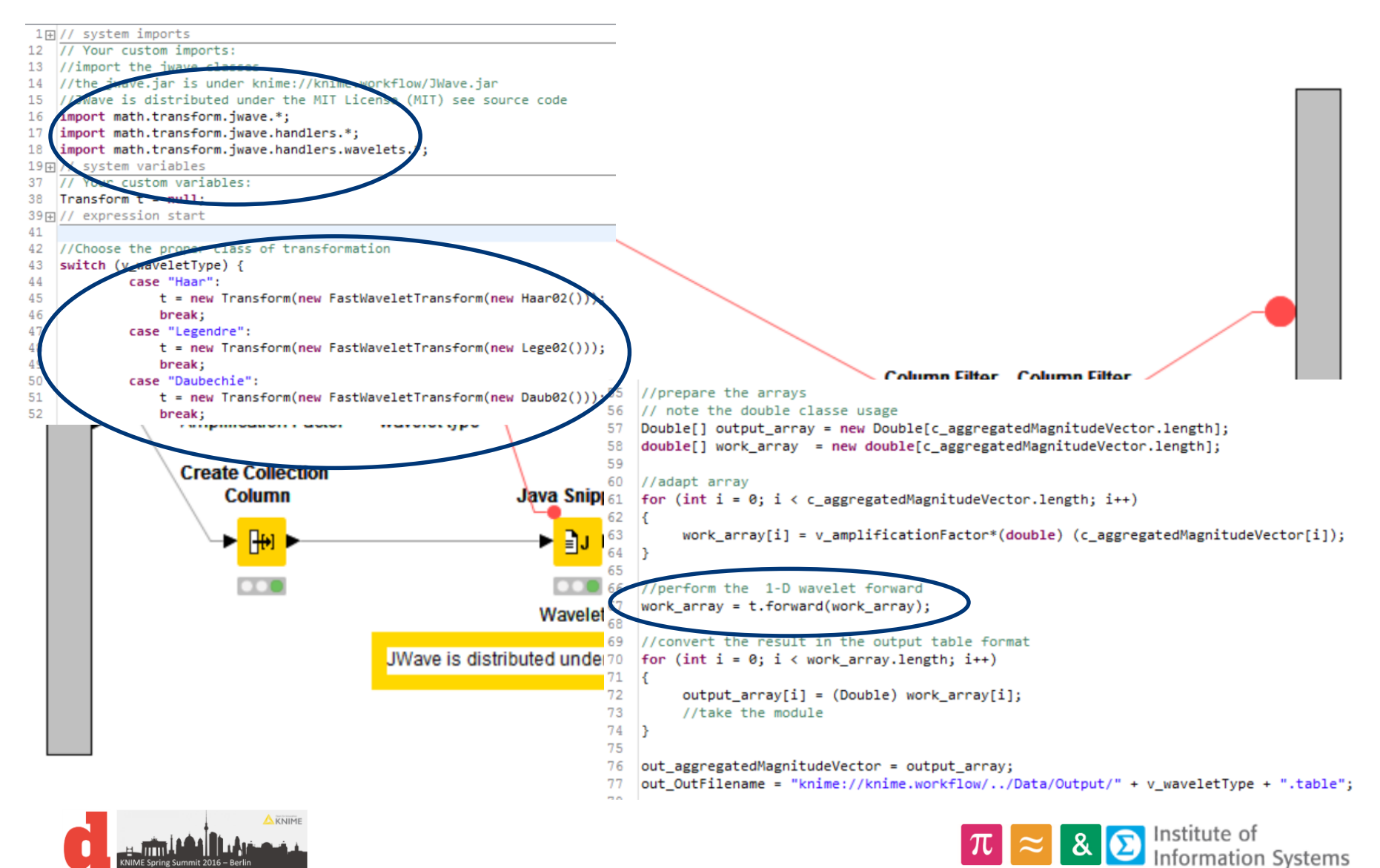

### Processing flow

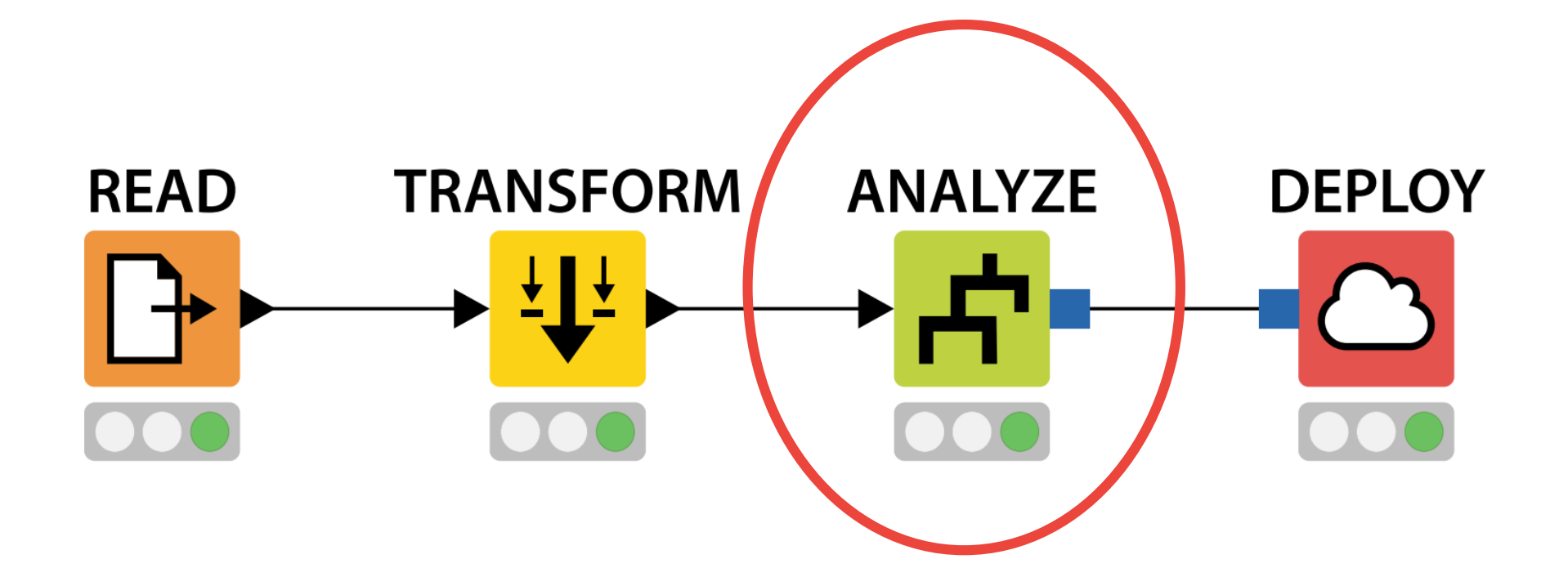

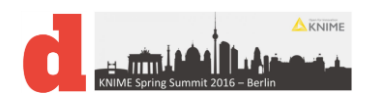

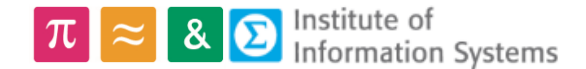

# Classification experiments

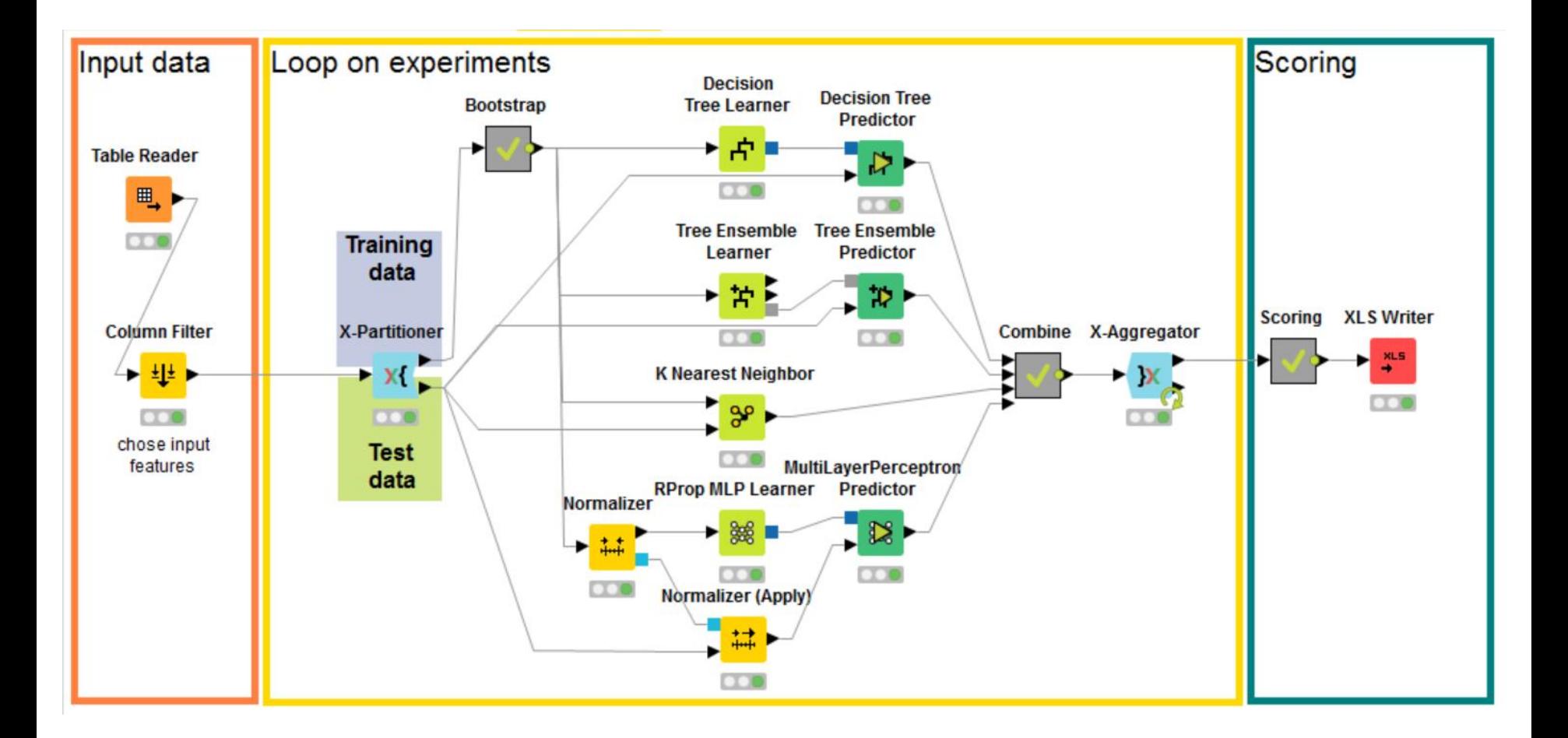

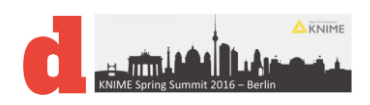

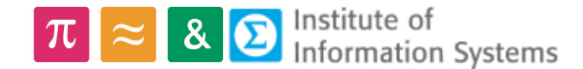

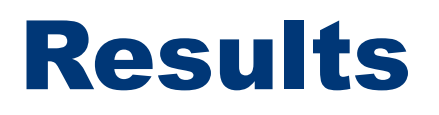

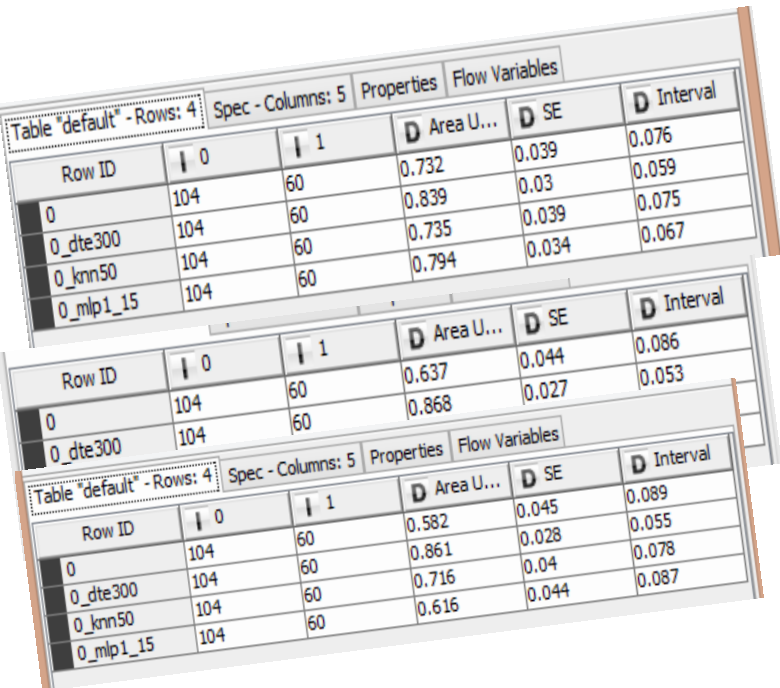

#### **Compute ROC Curve Standard Error**

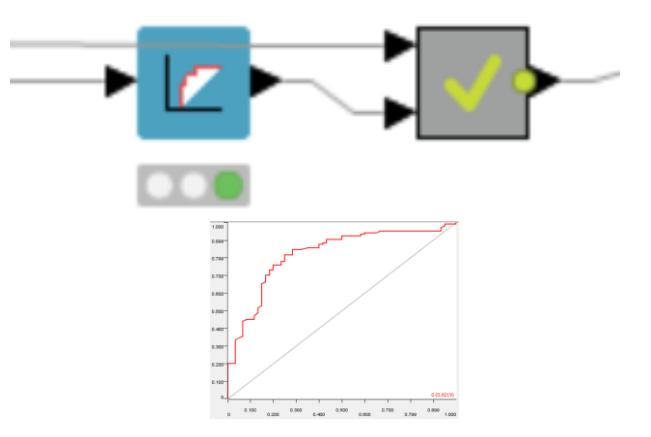

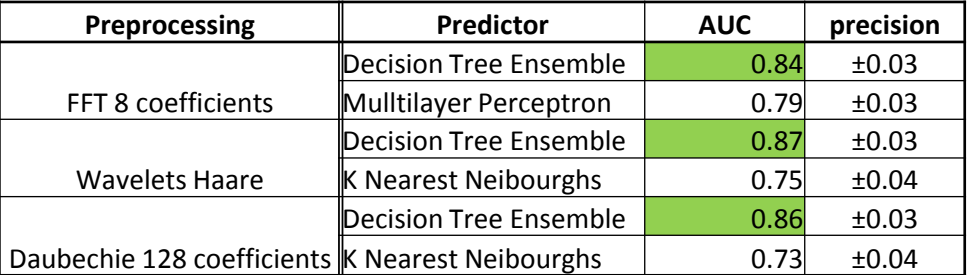

#### Full dataset: 500 soft falls and 1500 normal activities

#### Stratified Subset of 20% of the original data

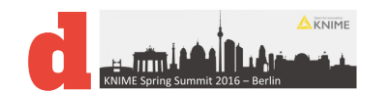

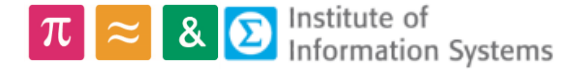

# Scoring and precision of AUC

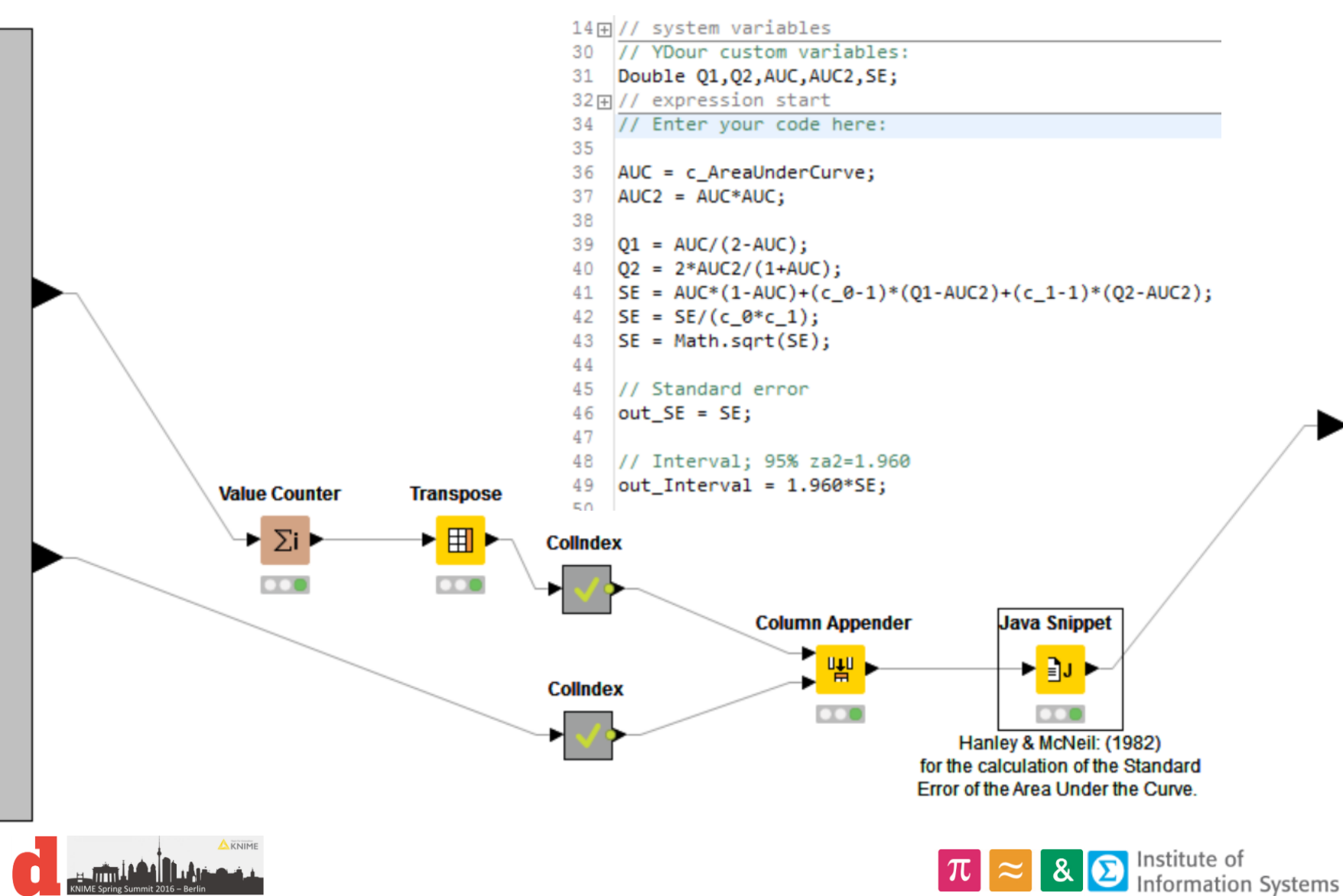

# How good are the Decision Tree Ensemble

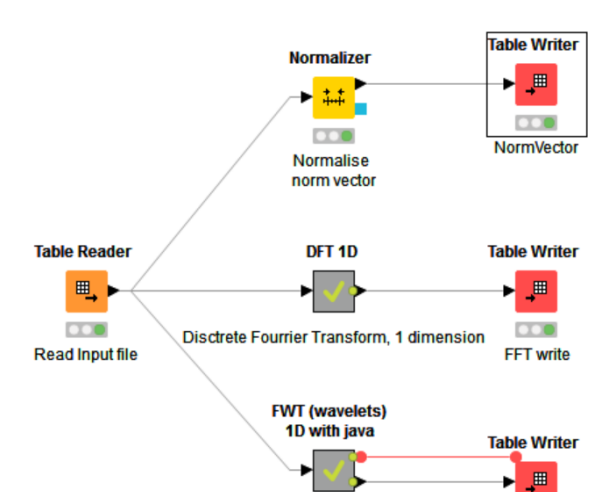

Fast Wavelets Transform, 1 dimension

 $\infty$ **FWT write** 

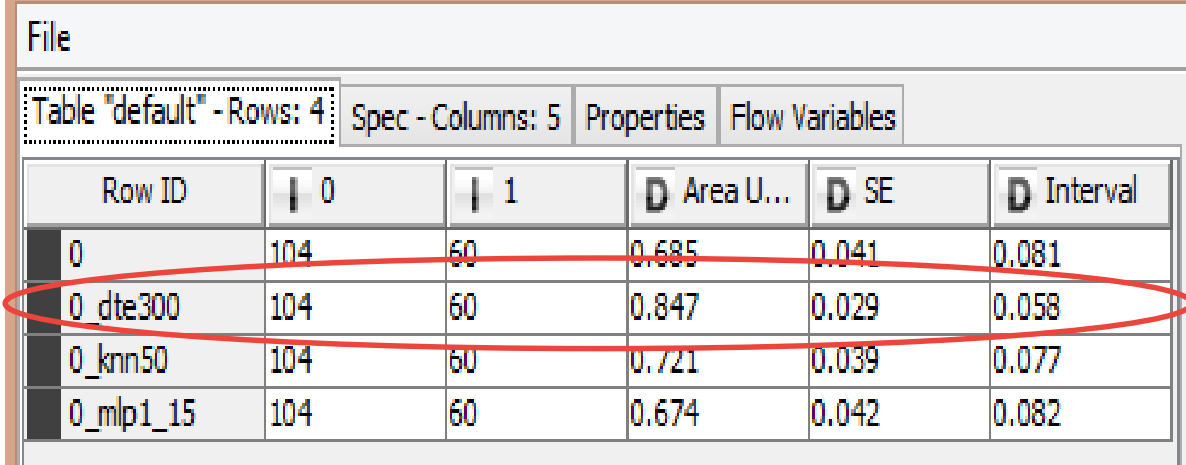

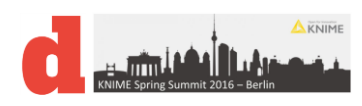

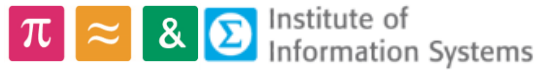

### Processing flow

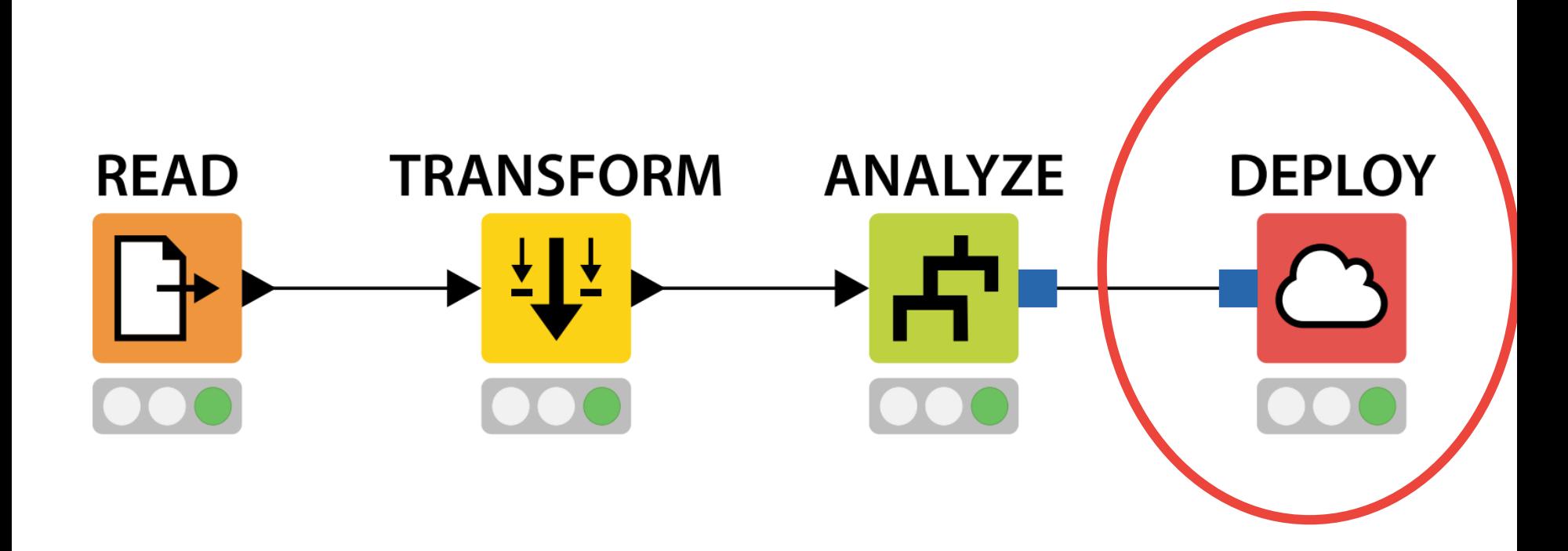

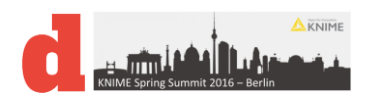

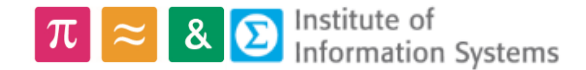

# Implementation on Android

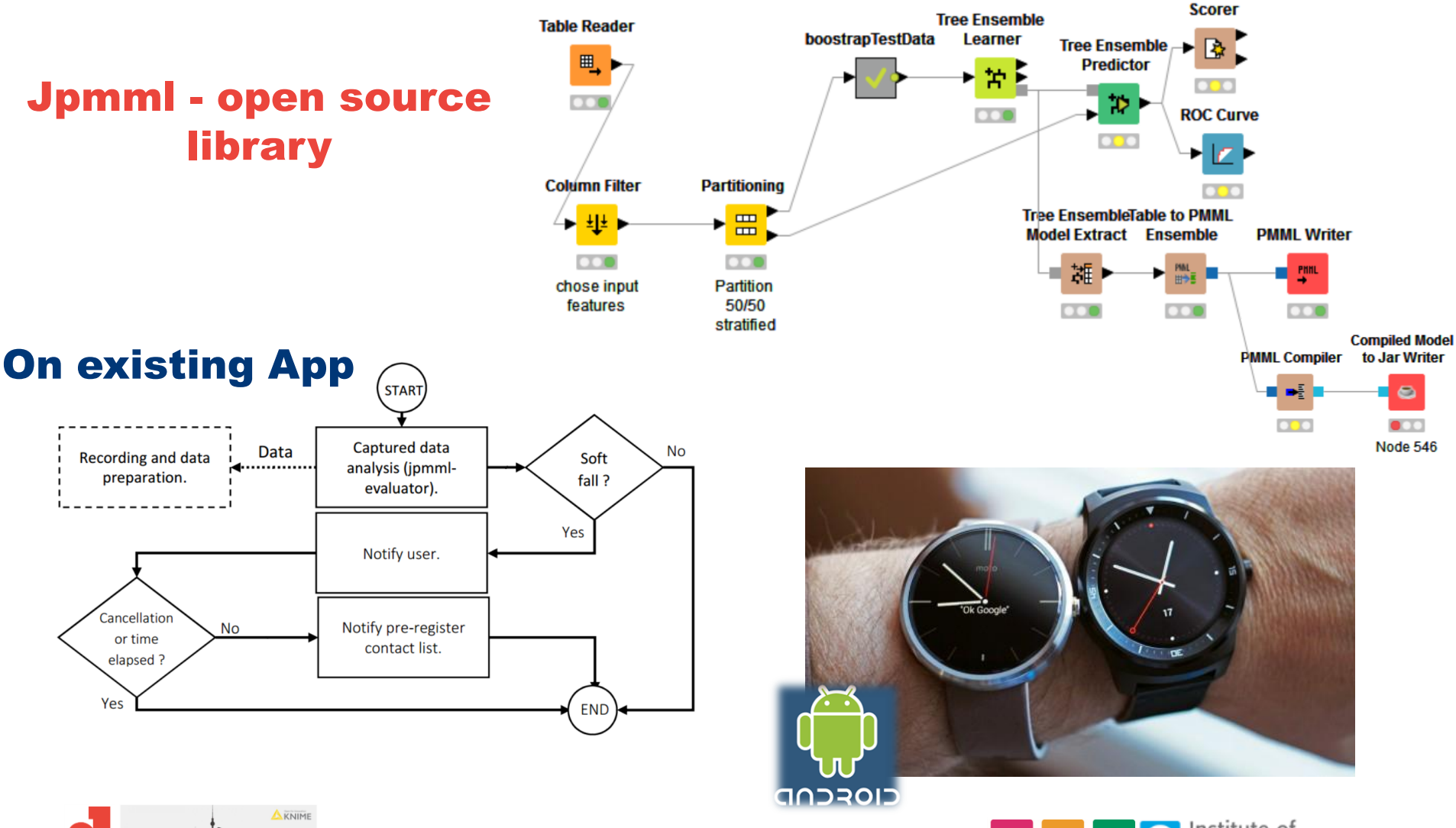

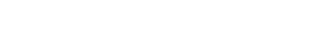

 $\pi \approx 8$   $\Theta$  Institute of Information Systems

# Enhancements

- Pmml to java compiler
- Wrapped nodes
- Optimize the size of the pmml in memory

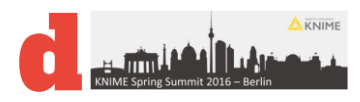

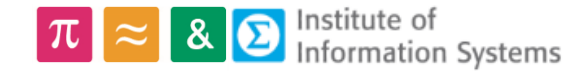

### References

- The example workflows will be available
- Paper on soft falls

#### **SOFT FALL DETECTION** USING MACHINE LEARNING in WEARABLE **DEVICES**

Dominique Genoud, Vincent Cuendet Institute of Information Systems, University of Applied Sciences Western Switzerland (HES-SO), Sierre, Switzerland Email: dominique.genoud@hes-so.ch,vincent.cuendet@alumni.hes-so.ch

**Julien Torrent** FST. Fondation Suisse pour les Téléthèses Neuchâtel, Switzerland Email: torrent@fst.ch

The 30<sup>th</sup> IEEE International Conference on **Advanced Information Networking and Applications (AINA-2016)** Le Régent Congress Centre, Crans-Montana, Switzerland, March 23-25, 2016

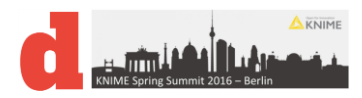

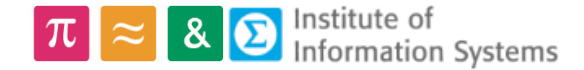

# Questions?

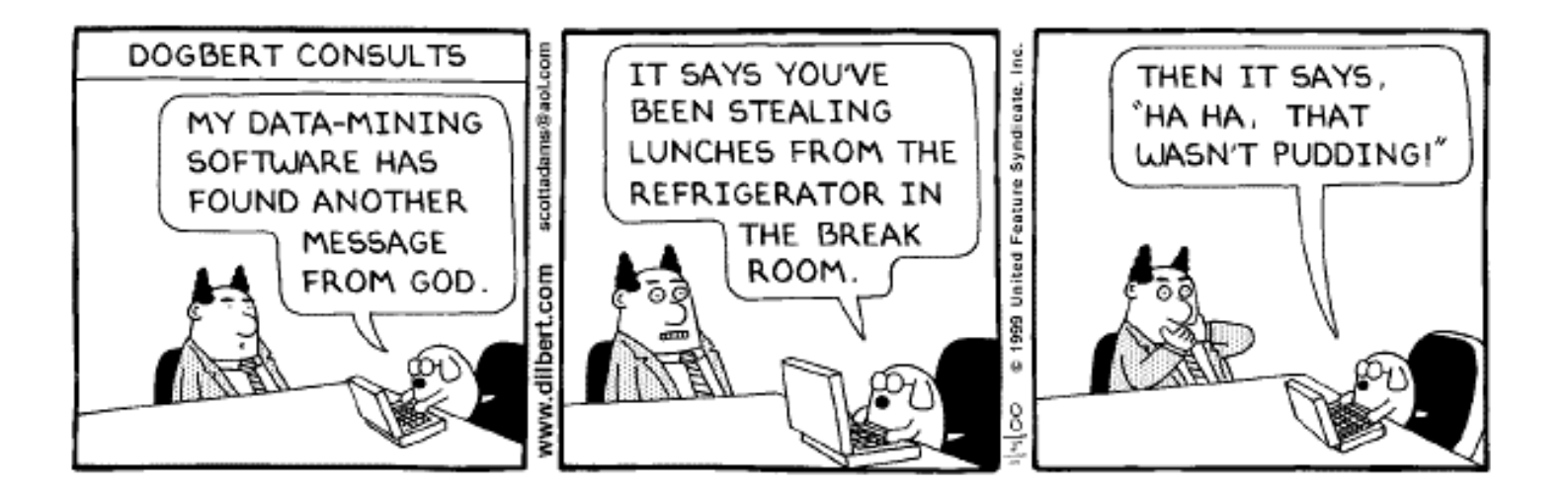

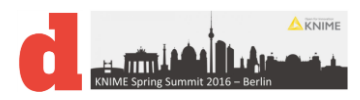

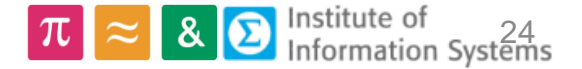